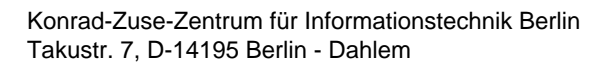

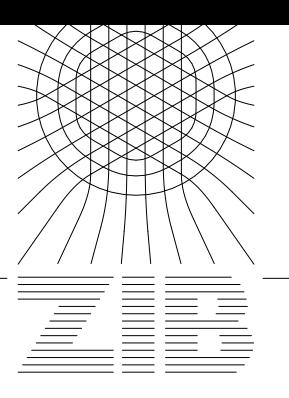

Wolfram Koepf

# A Package on Orthogonal Polynomials and Special Functions

## A Package on Orthogonal Polynomials and Special Functions

WOLFRAM KOEPF Konrad-Zuse-Zentrum für Informationstechnik Takustr. 7 D-14195 Berlin email: koepf@zib.de

#### Abstract:

In many applications (hypergeometric-type) special functions like orthogonal polynomials are needed. For example in more than 50 % of the published solutions for the (application-oriented) questions in the "Problems Section" of SIAM Review special functions occur.

In this article the Mathematica package SpecialFunctions which can be obtained from the URL http://www.zib.de/koepf is introduced [15]. Algorithms to convert between power series representations and their generating functions is the main topic of this package  $([8]-[15])$ , extending the previous package PowerSeries [12]. Moreover the package automatically finds differential and recurrence equations  $([13]-[14])$  for expressions and for sums (the latter using Zeilberger's algorithm ([23], [18], [13]).

As an application the fast computation of polynomial approximations of solutions of linear differential equations with polynomial coefficients is presented. This is the asymptotically fastest known algorithm for series computations, and it is much faster than Mathematica's builtin Series command if applicable. Many more applications are considered.

Finally the package includes implementations supporting the efficient computation of classical continuous and discrete orthogonal polynomials.

#### 1 Holonomic Functions

A homogeneous linear differential equation

$$
\sum_{k=0}^{m} p_k(x) f^{(k)}(x) = 0
$$

with polynomial coefficients  $p_k(x)$  is called holonomic, as is the corresponding  $f(x)$ .

Holonomic functions have nice algebraic properties: In 1980 Stanley [22] proved by algebraic arguments that the sum and product of holonomic functions, and their composition with algebraic functions, in particular with rational functions and rational powers, form holonomic functions, again.

By iterative differentiation and the use of Gaussian elimination, one can construct the resulting differential equations algorithmically.

The funny thing is that these algorithms had been known already in the last century  $([1]-[2])$ , but because of their complexity had fallen into oblivion.

The package SpecialFunctions contains implementations of these algorithms. The Mathematica procedure SumDE[DE1, DE2,  $f[x]$ ] computes the holonomic differential equation for the sum of two functions which correspond to the holonomic differential equations DE1 and DE2, written in terms of  $f[x]$ . Here are some examples:

```
In[1]:= <<SpecialFunctions`
SpecialFunctions, (C) Wolfram Koepf, version 1.00, November 20, 1996
Fast Zeilberger, (C) Peter Paule and Markus Schorn (V 2.2) loaded
In [2]: = SumDE[f''] [x]+f[x]=-0, f'[x]-f[x]=-0, f[x]](3)
Out[2] = f[x] - f'[x] + f''[x] - f [x] = 0In [3]: = ProductDE[f''] [x]+f[x]=-0, f'[x]-f[x]=-0, f[x]]0ut[3] = 2 f[x] - 2 f'[x] + f''[x] == 0In [4]: = SumDE[f''] [x] - x * f[x] == 0, f' [x] - f[x] == 0, f[x]]2
Out[4] = (1 - x + x) f[x] + (1 - x) x f'[x] -(3)
> x f' [x] + (-1 + x) f [x] = 0In [5]:= ProductDE[f''] [x] - x * f[x] == 0, f' [x] - f[x] == 0, f[x]]Out [5] = (-1 + x) f[x] + 2 f'[x] - f''[x] = 0
```
In every day language the first computation reads as: The sum of the functions  $\sin x$  (satisfying  $f''(x) + f(x) = 0$  and  $e^x$  (satisfying  $f'(x) - f(x) = 0$ ),  $\sin x + e^x$ , satisfies the differential equation  $f(x) - f'(x) + f''(x) - f'''(x) = 0$ . Actually any linear combination a sin  $x + b$  cos  $x +$  $ce^*$  satisfies this resulting differential equation. In the next line the differential equation for the product  $\sin x \, e^x$  (or  $\cos x \, e^x$  ) is computed. Note that the further computations are rather similar, although one of the corresponding functions is much more advanced, namely an Airy function (satisfying  $f''(x) - x f(x) = 0$ ).

If functions are given by expressions, holonomic differential equations can be determined as well. The procedure HolonomicDE[expr, f[x]] internally uses the sum and product algorithms:

```
In[6]:= HolonomicDE[AiryAi[x]*Exp[x],f[x]]
Out[6]= (-1 + x) f[x] + 2 f'[x] - f''[x] = 0In[7]:= HolonomicDE[Exp[alpha x]*Sin[beta x],f[x]]
             2 2
Out[7]= (alpha + beta ) f[x] - 2 alpha f'[x] +> f''[x] == 0
In [8]: = de=HolonomicDE[ArcSin[x], f[x]]Out[8]= x f'[x] + (-1 + x) f''[x] == 0In[9]:= Nest[ProductDE[de, #, f[x]]& de, 4]
```

```
\overline{2}Out[9]= x f'[x] + (-16 + 31 x) f'''[x] + (-16 + 31 x)2(3)> 15 x (-5 + 6 x ) f [x] +
                                                          \overline{2}(4)- (-5(1 - x)(1 + x)(4 - 13x) f [x] +\mathbf{z}2 2 (5)
          15 (-1 + x) x (1 + x) f [x] +\mathbf{L}3 \times 3\sim (1 \sim 0 \sim 0 \sim 0 \sim 0 \sim 0 \sim 0 \sim 0 \sim 0 \sim 0 \sim 0 \sim 0 \sim 0 \sim 0 \sim 0 \sim 0 \sim 0 \sim 0 \sim 0 \sim 0 \sim 0 \sim 0 \sim 0 \sim 0 \sim 0 \sim 0 \sim 0 \sim 0 \sim 0 \sim 0 \sim 0 \sim
```
The last statement computes the holonomic differential equation for arcsin $^{\circ}$  x. This result can also be obtained by the simple statement HolonomicDE[ArcSin[x]^5,f[x]].

#### 2 Series Representations

By an easy procedure (equating coefficients) any holonomic differential equation can be converted to a holonomic recurrence equation for a series representation

$$
f(x) = \sum_{k=-\infty}^{\infty} a_k x^k.
$$

It turns out that a function  $f(x)$  is holonomic if and only if its series coefficients  $a_k$  are holonomic, i.e., if the latter satisfy a homogeneous, linear recurrence equation

$$
\sum_{k=0}^{M} a_k(n) f_{n+k}(x) = 0
$$

with polynomial coefficients  $a_k$  in n. The procedure DEtoRE[DE, f[x], a[k]] converts the differential equation DE for  $f(x)$  to the corresponding holonomic recurrence equation for the coefficients  $a_k$ , and REtoDE [RE, a [k], f[x]] does the corresponding back conversion. We have for example

```
In[10]:= de=HolonomicDE[ArcSin[x]^2, f[x]]Out[10] = f'[x] + 3 x f''[x] +(3)
> (-1 + x) (1 + x) f [x] == 0In[11]:= re=DEtoRE[de, f[x], a[k]]3
Out[11] = k a[k] - k (1 + k) (2 + k) a[2 + k] == 0
In[12]:= REtoDE[re,a[k],f[x]]
```
 $0$ ut[12]= f'[x] + 3 x f''[x] - f  $(x] + x$  f  $[x] = 0$ 

If for a given input function  $f(x)$  the resulting recurrence equation has only two summands, one has a generalized hypergeometric function (see e.g.  $[21]$ ), and the coefficients can be computed explicitly.

The generalized hypergeometric series is given by

$$
{}_{p}F_{q}\left(\begin{array}{cccc} a_{1} & a_{2} & \cdots & a_{p} \\ b_{1} & b_{2} & \cdots & b_{q} \end{array}\bigg|x\right) := \sum_{k=0}^{\infty} A_{k} x^{k}
$$

$$
= \sum_{k=0}^{\infty} \frac{(a_{1})_{k} \cdot (a_{2})_{k} \cdots (a_{p})_{k}}{(b_{1})_{k} \cdot (b_{2})_{k} \cdots (b_{q})_{k} k!} x^{k}
$$

where  $(a)_k := \prod_{k=1}^{n}$  $\prod_{j=1}(a+j-1)=\Gamma(a+k)/\Gamma(a)$  denotes the Pochhammer symbol (Pochhammer [a,k]) or shifted factorial.  $A_k$  is a hypergeometric term and fulfils the recurrence equation ( $k =$  $0, 1, \ldots$ 

$$
A_{k+1} := \frac{(k+a_1)\cdots(k+a_p)}{(k+b_1)\cdots(k+b_q)(k+1)} \cdot A_k
$$

with the initial value

$$
A_0:=1.
$$

In Mathematica the generalized hypergeometric function is denoted by HypergeometricPFQ[plist,qlist,x], where

$$
plist = [a_1, a_2,..., a_p]
$$
 and  $qlist = [b_1, b_2,..., b_q]$ .

To find the representing Laurent-Puiseux expansion of a given expression  $f$  with respect to the variable x and point of development  $x_0$  one uses the function call PowerSeries [f, {x, x0}] (short PS[f,{x,x0}]). The package also supports the syntax PowerSeries[f,x,x0]. If  $x_0 = 0$  one can also use either PowerSeries [f,x], or PS[f,x]. Furthermore the procedure FunctionToHypergeometric  $[f, x]$  brings the resulting series in hypergeometric notation. One has e.g.

$$
In[13]:= PS[ArcSin[x]^{2},x]
$$
\n

| $k$ | 2 + 2 k | 2    |
|-----|---------|------|
| $4$ | $x$     | $k!$ |

\n
$$
Out[13] = sum[-\n\n|\n $1 + k$ |\n $(1 + 2 k)$ |\n
\n|\n $In[14] := FunctionToHunorreometric[Argsin[x]$ |\n $x$ |\n
\n
$$

In[14]:= FunctionToHypergeometric[ArcSin[x],x]

$$
1 1 3 2
$$
  
Out[14]= x hypergeometricPFQ[{-,-},-}, {-}, x ]  
2 2 2

In[15]:= FunctionToHypergeometric[ArcSin[x]^2,x]

Out[15] = x hypergeometricPFQ[ $\{1, 1, 1\}$ ,  $\{2, -\}$ , x ]

 $In[16]:= PS[LayerFL[n,x],x]$ k x Pochhammer[-n, k]  $Out[16] = sum[-$  --------------------,  $\{k, 0, 1n\}$  $\overline{2}$ k!

Here LaguerreL[n,x] denotes the  $n^{th}$  Laguerre polynomial  $L_n(x)$ . We use the head sum to denote a resulting infinite sum since Mathematica Version 3 evaluates sums with head Sum instantly. Similarly Mathematica's builtin procedure HypergeometricPFQ has instant evaluations in some instances, e.g.

```
In [17]:= HypergeometricPFQ[{1,1},{2},x]
```
Log[1 - x] Out[17]= -(----------)

By this reason we use the (non-evaluating) name hypergeometricPFQ instead. Note that the procedure PowerSeries can handle the more general case of Laurent-Puiseux series representations  $(p = 1, 2, \ldots)$ 

$$
f(x) = \sum_{k=-\infty}^{\infty} a_k x^{k/p},
$$

for example

 $In[18]:= PS[Sin[Sqrt[x]], x]$ 

 $k$  1/2 + k  $(-1)$  x Out[18]= sum[--------------, {k, 0, Infinity}]  $(1 + 2 k)!$ 

#### 3 Recurrence Equations

Similarly to the sum and product algorithms for holonomic differential equations there are simple sum and product algorithms for holonomic recurrence equations. These compute the recurrence equation for the sum and product, respectively, of two discrete functions  $a_k$  and  $b_k$ , given by two holonomic recurrence equations RE1 and RE2. These algorithms are invoked by the procedures SumRE[RE1,RE2,a[k]] and ProductRE[RE1,RE2,a[k]], respectively. We get for example

 $In[19]: = SumRE[a[k+1] == a[k]/(k+1), a[k+1] == a[k], a[k]]$ 

2  $Out[19] = (1 + k) a[k] + (-1 - 3 k - k) a[1 + k] +$ 

> k  $(2 + k)$  a[2 + k] == 0

 $In[20]:= ProductRE[a[k+1]=-a[k]/(k+1),a[k+1]=-a[k],a[k]]$ 

 $0ut[20] = a[k] + (-1 - k) a[1 + k] == 0$ 

Here the first computation finds the recurrence equation valid for the sum of  $1/k!$  (satifying  $a_{k+1} = a_k/(k+1)$  and 1 (satifying  $a_{k+1} = a_k$ ), and the second one for the corresponding product. From this point of view the result of the second computation is obvious. The automatic computation of holonomic recurrence equations for expressions is supported through the procedure HolonomicRE[expr,a[k]]. Examples are

```
In [21]: = HolonomicRE[(n!+k!^2)/k,a[n]]
```
 $0$ ut[21]=  $(1 + n)$  a[n] +  $(-1 - 3 n - n)$  a[1 + n] + >  $n a[2 + n] == 0$  $In [22]: = HolonomicRE[(n!+k!^2)/k,a[k]]$  $\mathbf{3}$  $Out[22] = k (1 + k) (3 + k) a[k]$  -2 2  $(1 + k)$   $(1 + 3 k + k)$   $(3 + 3 k + k)$   $a[1 + k]$  +  $\mathbf{z}$  $\mathcal{D}$  $k (2 + k) a[2 + k] == 0$  $\mathbf{z}$ The work with special functions for which holonomic recurrence equations exist, is possible. In[23]:= HolonomicRE[LegendreP[k,x],P[k]]

```
0ut[23]= (1 + k) P[k] - (3 + 2 k) x P[1 + k] +
```
 $(2 + k)$  P[2 + k] == 0  $\mathbf{z}$ 

 $In[24]:= HolonomicRE[Binomial[2*k, k]*HermiteH[k, x], a[k]]$ 

 $0$ ut $[24] = 8 (1 + 2 k) (3 + 2 k) a[k]$ 

>  $-4 (3 + 2 k) x a[1 + k] + (2 + k) a[2 + k] == 0$ 

One has also access to Zeilberger's algorithm. For this purpose the package uses an implementation of Paule/Schorn from RISC [18]. Zeilberger's algorithm nds a holonomic recurrence equation for a sum

$$
S_n:=\sum_{k=k_1}^{k_2} F(n,k)
$$

if  $F(n, k)$  is a hypergeometric term w.r.t. both n and k, i.e., the term ratios

$$
\frac{F(n+1,k)}{F(n,k)} \in \mathbb{Q}(n,k) , \qquad \frac{F(n,k+1)}{F(n,k)} \in \mathbb{Q}(n,k)
$$

are both rational functions in  $n$  and  $k$ . One gets for example for the binomial powers  $In[25]:= Holonomic RE[sum[Binomial[n,k]^5,\{k,0,n\}],a[n]$ 

| \n $0ut[25] = 32 (1 + n) (292 + 253 n + 55 n) a[n] +$ \n |                                      |           |
|----------------------------------------------------------|--------------------------------------|-----------|
| \n $2$ \n                                                | \n $3$ \n                            |           |
| \n $5$ \n                                                | \n $6$ \n                            |           |
| \n $900543 n - 205799 n - 19415 n) a[1 + n] +$ \n        |                                      |           |
| \n $75498 n - 14553 n - 1155 n) a[2 + n] +$ \n           |                                      |           |
| \n $4$ \n                                                | \n $5$ \n                            | \n $6$ \n |
| \n $75498 n - 14553 n - 1155 n) a[2 + n] +$ \n           |                                      |           |
| \n $4$ \n                                                | \n $2$ \n                            |           |
| \n $3$ \n                                                |                                      |           |
| \n $4$ \n                                                | \n $2$ \n                            |           |
| \n $4$ \n                                                | \n $2$ \n                            |           |
| \n $4$ \n                                                | \n $2$ \n                            |           |
| \n $3$ \n                                                | \n $14553 n - 1155 n) a[2 + n] +$ \n |           |
| \n $4$ \n                                                | \n $2$ \n                            |           |
| \n $3$ \n                                                | \n $14$ \n                           |           |
| \n $4$ \n                                                | \n $2$ \n                            |           |
| \n $3$ \n                                                | \n $14$ \n                           | \n $2$ \n |
| \n $3$ \n                                                | \n $14$ \n                           |           |

Some time ago, such a result was worth a publication ([19], [4]). Similarly, for the Apéry numbers

$$
A_n := \sum_{k=0}^n {n \choose k}^2 {n+k \choose n}^2
$$
 (1)

one deduces the recurrence equation

```
In[26]:= HolonomicRE[sum[Binomial[n,k]^2*
         Binomial[n+k,k]^2, \{k,0,n\}, A[n]]
```

$$
3
$$
  
Out[26] = (1 + n) A[n] -  
  
> (3 + 2 n) (39 + 51 n + 17 n) A[1 + n] +  
  
3  
> (2 + n) A[2 + n] == 0

which played an essential role in Apéry's proof (see e.g. van der Poorten's [20] entertaining presentation of Apéry's proof and its history<sup>1</sup>) of the irrationality of

$$
\zeta(3) = \sum_{k=1}^{\infty} \frac{1}{k^3} .
$$

 $^1$ Van der Poorten writes: "To convince ourselves of the validity of Apéry's proof we need only complete the following exercise: show that the recurrence equation is valid for (1). Neither Cohen nor I had been able to prove this in the intervening two months...'

Zeilberger's algorithm can be used to prove identities. The Legendre polynomials  $P_n(x)$ , e.g., can be represented as any of

$$
P_n(x) = \sum_{k=0}^{n} {n \choose k} {-n-1 \choose k} \left(\frac{1-x}{2}\right)^k
$$
  
\n
$$
= {}_2F_1 \left({-n, n+1 \atop 1} \left|\frac{1-x}{2}\right|\right)
$$
  
\n
$$
= \frac{1}{2^n} \sum_{k=0}^{n} {n \choose k}^2 (x-1)^{n-k} (x+1)^k
$$
  
\n
$$
= \left(\frac{1-x}{2}\right)^n {}_2F_1 \left({-n, -n \atop 1} \left|\frac{1+x}{1-x}\right|\right)
$$
  
\n
$$
= \frac{1}{2^n} \sum_{k=0}^{\lfloor n/2 \rfloor} (-1)^k {n \choose k} {2n-2k \choose n} x^{n-2k}
$$
  
\n
$$
= {2n \choose n} \left(\frac{x}{2}\right)^n {}_2F_1 \left({-n/2, -n/2 + 1/2 \atop -n + 1/2} \left|\frac{1}{x^2}\right|\right)
$$
  
\n
$$
= x^n {}_2F_1 \left({-n/2, -n/2 + 1/2 \atop 1} \left|\frac{1}{x^2}\right|\right).
$$

By the following computations three of these representations are proved to be consistent

```
In[27]:= HolonomicRE[sum[Binomial[n,k]*
         Binomial[-n-1,k]*((1-x)/2)^{k}, {k,0,n}], P[n]]
Out[27] = (-1 - n) P[n] + (3 + 2 n) x P[1 + n] +> (-2 - n) P[2 + n] == 0In[28]:=HolonomicRE[1/2^n**sum[Binomial[n,k]^2*(x-1)<sup>(</sup>n-k)*(x+1)<sup>k</sup>,{k,0,n}],P[n]]
Out[28] = (1 + n) P[n] - (3 + 2 n) x P[1 + n] +(2 + n) P[2 + n] == 0\geqIn [29]: = HolonomicRE[1/2^n*sum[(-1)^k*Binomial[n,k]*Binomial[2n-2k,n]*x^(n-2k),{k,0,Infinity}],P[n]]
Out[29] = (-1 - n) P[n] + (3 + 2 n) x P[1 + n] +> (-2 - n) P[2 + n] == 0
```
To finish the proof that these sums represent the same family of functions, it is enough to verify that two initial values agree since by the above computations the sums satisfy the same second order recurrence equation. Note that the last sum is supported in the interval  $[0, n/2]$  which can be seen from the two upper indices  $-\frac{2}{2}$  and  $-\frac{1}{2}$  of the hypergeometric representation

```
In[30]:= SumToHypergeometric[sum[1/2^n*(-1)^k*Binomial[n,k]*
         Binomial[2n-2k,n]*x^(n-2k),\{k,0,Infinity\}]n
Out[30] = (x \text{ Gamma}[1 + 2 n])1 - n - n 1 - 2 n -2hypergeometricPFQ[{-----, --}, {-------}, x ])\
\geq2 2 2
                                             \overline{2}\mathbf n/ (2 Gamma[1 + n])
\geq
```
The procedure SumToHypergeometric[sum[expr, $\{k, 0,$  Infinity}]] converts an infinite sum into hypergeometric notation; the procedure FunctionToHypergeometric which was mentioned before uses SumToHypergeometric internally.

### 4 Generating functions

Generating functions can be calculated by converting the holonomic recurrence equation of the coefficient sequence to the corresponding differential equation for its generating function if applicable.

The procedure Convert[sum[expr,  $\{k, k0, \text{Infinity}\}$ ], x] converts the Laurent-Puiseux series Sum[expr, $\{k, k0, \text{Infinity}\}$ ] w.r.t. x to an expression if the corresponding differential equation can be solved by DSolve. For example, we get

 $In[31]:$  Convert[sum[Binomial[n,k]  $x^k$ , {k,0,Infinity}], $x$ ]

 $\mathbf n$  $0ut[31] = (1 + x)$  $In[32]:$  Convert[sum[x^(2k+1)/(2k+1)!,{k,0,Infinity}],x]  $-1$  E  $0$ ut $[32]$ = ---- + -x 2 2 E

The procedure Generating Function  $[a, k, z]$  tries to find the generating function

$$
\sum_{k=0}^{\infty} a_k z^k ,
$$

and the procedure ExponentialGeneratingFunction $[a, k, z]$  searches for the exponential generating function

$$
\sum_{k=0}^{\infty} \frac{a_k}{k!} z^k .
$$

Both functions use Convert internally. We get e.g. for the Legendre polynomials

#### In[33]:= specfunprint

```
In[34]:= GeneratingFunction[LegendreP[n,x],n,z]
SpecialFunctions, (C) Wolfram Koepf, version 1.00,
> November 20, 1996
specfun-info: RE:
         (1 + k)*a[k] - (3 + 2*k)*x*a[1 + k] +(2 + k)*a[2 + k] == 0specfun-info: DE:
                                        \overline{2}(-x + z) F[z] + (1 - 2 x z + z) F'[z] = 0specfun-info: Trying to solve DE ...
specfun-info: DSolve computes
         C[1]/(1 - 2*x*z + z^2)((1/2))specfun-info: expression rearranged:
         C[1]/(1 - 2*x*z + z^2)((1/2))specfun-info: Calculation of initial values...
specfun-info: C[1] == 1
                 1
Out[34] = --------------
                           2
```
 $Sqrt[1 - 2 x z + z ]$ 

The command specfunprint turns on a verbatim mode with which you will be informed about intermediate computation steps. Similarly, we get

```
In[35]:= ExponentialGeneratingFunction[HermiteH[n,x],n,z]
SpecialFunctions, (C) Wolfram Koepf, version 1.00,
> November 20, 1996
specfun-info: REProduct entered
specfun-info: RE:
         2*a[k] - 2*x*a[1 + k] + (2 + k)*a[2 + k] == 0specfun-info: DE:
        2 (-x + z) f[z] + f'[z] == 0specfun-info: Trying to solve DE ...
specfun-info: DSolve computes
        E^{(2*x*z - z^2)*(1]}specfun-info: expression rearranged:
        E^*((2*x - z)*z)*C[1]specfun-info: Calculation of initial values...
spectun-info: C[1] == 1(2 x - z) zOut[35] = EIn[36]:= nospecfunprint
```
Note that nospecfunprint turns off the verbatim mode.

You saw that Convert uses the builtin Mathematica procedure DSolve to solve the differential equation corresponding to the given series coefficients. This can be rather time consuming or

might be without success. If you know the generating function in advance, then you don't have to solve a differential equation.

The following two statements prove, for example, that

$$
\sum_{k=0}^{\infty} P_n(x) z^n = \frac{1}{\sqrt{1 - 2xz + z^2}}
$$

modulo two initial values without using DSolve. Here the procedure SimpleRE[f,x,a[k]] finds the recurrence equation which is valid for the series coefficients of  $f$  (see e.g. [12])

```
In [37]: = SimpleRE[1/Sqrt[1-2*x*z+z^2],z,P[n]]Out[37] = -((1 + n) P[n]) + (3 + 2 n) x P[1 + n] -> (2 + n) P[2 + n] == 0In[38]:= HolonomicRE[LegendreP[n,x],P[n]]
Out[38] = (1 + n) P[n] - (3 + 2 n) x P[1 + n] +
```

```
> (2 + n) P[2 + n] == 0
```
### 5 Application: The Z-Transform

The Z-Transform

$$
\mathcal{Z}\{a_k\} = f(z) = \sum_{n=0}^{\infty} a_k z^{-k}
$$

of a sequence  $\{a_k\}$  is the discrete analogue of the Laplace Transform. This series converges in the region outside the circle  $|z|=|z_0|=\limsup \sqrt[k]{|a_k|}$ .

 $k\!\to\!\infty$ The procedure ZTransform[a,k,z] computes the Z-Transform of the sequence  $a_k$ , whereas the procedure InverseZTransform[f,z] gives the inverse Z-Transform of the functions  $f(z)$ , i.e., it computes  $a_k$ . Internally these procedures use Convert and PowerSeries, respectively. As an application we give the examples

```
In [39]: = fun=ZTransform[1/k!, k, z]1/zOut[39] = EIn[40]:= InverseZTransform[fun,z]
              1 k
             (-)z
Out[40]= sum[----, {k, 0, Infinity}]
              k!
In [41]: = fun=ZTransform[1/(2*k+1)!, k, z]
```
Sqrt[1/z]  $Out[41] = -- Sqrt[1/z]$  1  $\mathbf{1}$ 2 E Sqrt[-] 2 Sqrt[-]  $\mathbf{z}$ In[42]:= InverseZTransform[fun,z]  $1 k$  $(-)$ z Out[42]= sum[----------, {k, 0, Infinity}]  $(1 + 2 k)!$  $In [43]: = InverseZTransform[z/(1+z+z^2),z]$  $k$  1 1 + k  $\sim$  1  $(-(------))$  (-)  $-2$  z  $1 + z$ Out[43]= sum[----------------------, {k, 0, Infinity}]  $-2$  $1 + z$ 

#### 6 Application: Feynman Diagrams 6

In [5], Fleischer and Tarasov gave the representation<sup>2</sup>

$$
V(\alpha, \beta, \gamma) = (-1)^{\alpha + \beta + \gamma} \cdot \frac{\Gamma(\alpha + \beta + \gamma - d/2)\Gamma(d/2 - \gamma)\Gamma(\alpha + \gamma - d/2)\Gamma(\beta + \gamma - d/2)}{\Gamma(\alpha)\Gamma(\beta)\Gamma(d/2)\Gamma(\alpha + \beta + 2\gamma - d)(m^2)^{\alpha + \beta + \gamma - d}}
$$

$$
\cdot {}_{2}F_{1}\left(\begin{array}{cc} \alpha + \beta + \gamma - d, & \alpha + \gamma - d/2\\ \alpha + \beta + 2\gamma - d \end{array} \bigg|_{z}\right)
$$

for the calculation of a certain Feynman diagram. The function  $V(\alpha, \beta, \gamma)$  can be easily computed for  $\alpha, \beta, \gamma \in \{0, 1\}$ , hence one would like to attribute the calculation for nonnegative integer arguments  $\alpha, \beta, \gamma$  to these cases. The simplest way is to compute the function by a pure recurrence equation that increases only one of its arguments, e.g.  $\beta$ , and leaves the other arguments constant. By Zeilberger's algorithm, the package gives the pure recurrence equation

```
In [44]: = HolonomicRE[(-1)^{(allowth) + beta+gamma)*Gamma[alpha+beta+gamma-d/2]*Gamma[d/2-gamma]*
         Gamma[alpha+gamma-d/2]*Gamma[beta+gamma-d/2]/
         (Gamma[alpha]*Gamma[beta]*Gamma[d/2]*
         Gamma[alpha+beta+2*gamma-d]*(m^2)^
         (alpha+beta+gamma-d))*
         Hypergeometric2F1[alpha+beta+gamma-d,
         alpha+gamma-d/2,alpha+beta+2*gamma-d,z],V[beta]]
```
<sup>2</sup> I would like to thank Jochem Fleischer who informed me about a typographical error in formula (31) of [5].

```
Out[44] = (2 \text{ beta } - d + 2 \text{ gamma})> (2 \text{ alpha} + 2 \text{ beta} - d + 2 \text{ gamma})(2 + 2 alpha + 2 beta - d + 2 gamma) V[beta] +
\rightarrow2 \text{ beta } (2 + 2 \text{ alpha} + 2 \text{ beta} - d + 2 \text{ gamma}) m
\overline{\phantom{a}}(2 \text{ alpha } + 2 \text{ beta } - 2 \text{ d } + 4 \text{ gamma } + 2 \text{ z } +\rightarrow2 beta z - d z) V[1 + beta] +\rightarrow\mathbf{L}8 beta (1 + \text{beta}) (1 + \text{alpha} + \text{beta} - \text{d} + \text{gamma})m z V[2 + beta] == 0\rightarrow
```
with respect to  $\beta$ , and similar recurrence equations can be computed w.r.t.  $\alpha$  and  $\gamma$ .

### 7 Application: Polynomial Approximations of Solutions of Differential Equations

Series solutions of holonomic differential equations satisfy holonomic recurrence equations from which their coefficients efficiently can be calculated by iteration. This is the asymptotically fastest known algorithm for the given purpose. It can be invoked by the Mathematica procedure SeriesSolution[DE,  $y[x]$ , initialvalues, n]. Here DE is a given differential equation in terms of  $y[x]$ , initialvalues is a list of initial values, and n is the order of the proposed approximation. For the Airy function we have for example

```
In [45]: = Timing[SeriesSolution[y'']x] - x*y[x] == 0, y[x],{AiryAi[0],AiryAi'[0]},10]]
```

```
\mathbf{x}Out[45] = \{0.3 \text{ Second}, -(---------) -
                                   1/3\mathbf{1}3^{\circ}3 Gamma[-]
                                                  3
                  \mathbf{x}\mathbf{x}1/3 1 1/3\mathbf{1}12 3 Gamma[-] 504 3 Gamma[-]
                            3
                     10
\rightarrow-4\overline{2}1/3 1 2/3 2/3 2/3 2/3 2/3 2/3 2/3 2/3 2/3 2/3 2/3 2/3 2/3 2/3 2/345360 3 Gamma[-] 3 Gamma[-]
                                                       3
                                 3
```
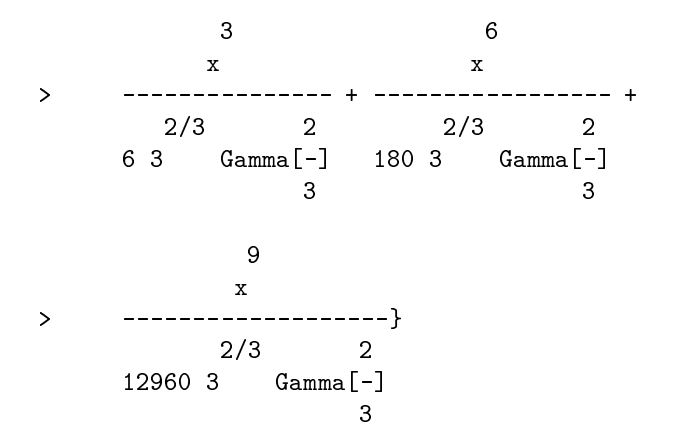

whereas the buitin Series command gives

In[46]:= Timing[Series[AiryAi[x],{x,0,10}]]

 $Out[46] = {3.5} Second,$ - 4  $2/3$  2  $1/3$  1 3 Gamma[-] 3 Gamma[-]  $\mathbf{x}$  $\overline{1}$  $2/3$  2  $1/3$  1 6 3 Gamma[-] 12 3 Gamma[-] 2/3 2 1/3 1 180 3 Gamma[-] 504 3 Gamma[-] 2/3 2 1/3 1 12960 3 Gamma[-] 45360 3 Gamma[-] 11 > O[x] }

Hence even for modest order the method can be rather fast. If the order is large, then the speedup is even more impressive as can be seen from the computations below. Here Taylor[f,x,x0,n] gives a Taylor approximation of order n for  $f(x)$  at the point of development  $x_0$ , by generating a holonomic differential equation for  $f(x)$ , and using SeriesSolution, if applicable.

```
In[47]:= Timing[Series[AiryAi[x],{x,0,100}];]
Out[47]= {33.1833 Second, Null}
In[48]:= Timing[Taylor[AiryAi[x],{x,0,100}];]
Out[48]= {2.03333 Second, Null}
In [49]: Timing [Series [Sin[x] *Exp[x], \{x, 0, 100\}];]
Out[49]= {5.88333 Second, Null}
In [50] := Timing [Taylor [Sin[x] * Exp[x], {x, 0, 100}];
Out[50]= {1.11667 Second, Null}
In [51]: = Timing[Series[Sin[x]*Exp[x], {x, 0, 1000}];
Out[51]= {8517.53 Second, Null}
In [52] := Timing[Taylor[Sin[x]*Exp[x], {x,0,1000}];
Out[52]= {7.63333 Second, Null}
In [53]: = p s = PS[Sin[x]*Exp[x], x]k/2 k k Pi
             2 x Sin[----]
                          4
Out[53]= sum[-----------------, {k, 0, Infinity}]
In[54]:= Timing[ps/.{sum->Sum,Infinity->1000};]
Out[54]= {7.21667 Second, Null}
```
Note that even the closed form solution given in line 43 does not provide a faster way to compute the series: The evaluation of each single coefficient takes about the same time than the iterative computation of the coefficients used by Taylor.

#### 8 Advanced Applications

In this section, we give some advanced applications. Without explicit mentioning, all computations give proofs modulo initial values. The first one is Dougall's identity

$$
{}_{7}F_{6}\left(\begin{array}{c} a, 1+\frac{a}{2}, b, c, d, 1+2a-b-c-d+n, -n \\ \frac{a}{2}, 1+a-b, 1+a-c, 1+a-d, b+c+d-a-n, 1+a+n \end{array} \middle| 1\right)
$$

$$
=\frac{(1+a)_{n}(1+a-b-c)_{n}(1+a-b-d)_{n}(1+a-c-d)_{n}}{(1+a-b)_{n}(1+a-c)_{n}(1+a-d)_{n}(1+a-b-c-d)_{n}} \tag{2}
$$

which is proved by

```
In[55]:= HolonomicRE[sum[HyperTerm[
        {a, 1+a/2, b, c, d, 1+2*a-b-c-d+n, -n},{a/2,1+a-b,1+a-c,1+a-d,b+c+d-a-n,1+a+n},1,k],
        {k,-Infinity,Infinity}],S[n]]
0ut[55] = (1 + a + n) (1 + a - b - c + n)> (1 + a - b - d + n) (1 + a - c - d + n) S[n] -> (1 + a - b + n) (1 + a - c + n) (1 + a - d + n)> (1 + a - b - c - d + n) S[1 + n] == 0
```
Note that from this computation the parameters of the right hand hypergeometric term in (2) can be directly read off. Hence Zeilberger's algorithm has discovered the right hand side of (2) from its left hand input. Here the Mathematica procedure  $HyperTerm[plist,qlist,x,k]$ denotes the kth summand of the series HypergeometricPFQ[plist,qlist,x]. Similarly Clausen's identity

$$
{}_{4}F_{3}\left(\begin{array}{c} a, b, 1/2 - a - b - n, -n \\ 1/2 + a + b, 1 - a - n, 1 - b - n \end{array}\middle| 1\right)
$$

$$
=\frac{(2a)_n (a + b)_n (2b)_n}{(2a + 2b)_n (a)_n (b)_n}
$$

is proved by the computation

In[56]:= HolonomicRE[HypergeometricPFQ[  ${a,b,1/2-a-b-n,-n},$  ${1/2+a+b, 1-a-n, 1-b-n}, 1]$ ,  $S[n]$  $0$ ut[56]=  $-((2 a + n) (a + b + n) (2 b + n) S[n]) +$ >  $(a + n) (b + n) (2a + 2b + n) S[1 + n] == 0$ 

The only case when the square of a  ${}_2F_1$  function is a  ${}_3F_2$  function is given by *Clausen's formula* 

$$
{}_2F_1\left(\begin{array}{c} a,b\\ a+b+1/2 \end{array}\bigg|x\right)^2 = {}_3F_2\left(\begin{array}{c} 2a,2b,a+b\\ a+b+1/2,2a+2b \end{array}\bigg|x\right).
$$
 (3)

Rather than proving this in the usual way by showing that both sides satisfy the same holonomic differential equation, we can use Zeilberger's algorihm to determine the right hand side of (3), given the left hand product, by using the Cauchy product. This is done by the computation

```
In[57]:= HolonomicRE[sum[
        HyperTerm[{a,b},{a+b+1/2},1,j]*HyperTerm[{a,b},{a+b+1/2},1,k-j],
         {j,0,k}],a[k]]
```
Out[57]= -2 (2 a + k) (a + b + k) (2 b + k) a[k] +

 $>$   $(1 + k)$   $(2a + 2b + k)$   $(1 + 2a + 2b + 2k)$ 

>  $a[1 + k] == 0$ 

Observe that one can directly read off the parameters of the hypergeometric function on the right hand side of (3).

The following identity of Askey and Gasper

$$
\frac{(\alpha+2)_n}{n!} {}_3F_2\left(\begin{array}{c} -n, n+\alpha+2, \frac{\alpha+1}{2} \\ \alpha+1, \frac{\alpha+3}{2} \end{array} \bigg| x\right) =
$$
\n
$$
\sum_{j=0}^{[n/2]} \frac{\left(\frac{1}{2}\right)_j \left(\frac{\alpha}{2}+1\right)_{n-j} \left(\frac{\alpha+3}{2}\right)_{n-2j} (\alpha+1)_{n-2j}}{j! \left(\frac{\alpha+3}{2}\right)_{n-j} \left(\frac{\alpha+1}{2}\right)_{n-2j} (n-2j)!}
$$
\n
$$
{}_3F_2\left(\begin{array}{c} 2j-n, n-2j+\alpha+1, \frac{\alpha+1}{2} \\ \alpha+1, \frac{\alpha+2}{2} \end{array} \bigg| x\right)
$$
\n(4)

(see e.g. [7]) was an essential tool in the proof of the Bieberbach conjecture by de Branges [3]. The Askey-Gasper identity is proved by the computation

```
In[58]:= HolonomicRE[sum[Pochhammer[1/2,j]*
         Pochhammer[alpha/2+1,n-j]*Pochhammer[(alpha+3)/2,n-2*j]*
         Pochhammer[alpha+1,n-2*j]/Pochhammer[(alpha+3)/2,n-j]/
         Pochhammer[(alpha+1)/2,n-2*j]/(n-2*j)!/j!*
         HyperTerm[{2*j-n,n-2*j+alpha+1,(alpha+1)/2},
         {alpha+1,(alpha+2)/2},1,k],{j,-Infinity,Infinity}],a[k]]
Out[58]= (1 + alpha + 2 k) (k - n) (2 + alpha + k + n)
```

```
\mathbf{z}a[k] - (1 + k) (1 + alpha + k)
```

```
\mathbf{r}(3 + alpha + 2 k) a[1 + k] == 0
```
Note that here the input is much more complicated than the output is! The computational trick is that we interchanged the order of summation of the double sum.

By an application of Clausen's formula from the Askey-Gasper identity it follows that for  $\alpha > -2$  the left hand function in (4) is nonnegative. This was the result which de Branges needed for  $\alpha = 0, 2, \ldots$  for his proof of the Bieberbach conjecture.

In recent work the parameter derivatives for the Jacobi, Gegenbauer and Laguerre polynomials have been determined (|6|, |14|). For the Laguerre polynomials  $L_n^{\alpha\alpha}(x)$  one gets for example the simple formula

$$
\frac{\partial}{\partial d}L_n^{(d)}(x) = \sum_{k=0}^{n-1} \frac{1}{n-k} L_k^{(d)}(x) .
$$

This result can be obtained, e.g., by taking  $\mu \to 0$  in the connection relation

$$
L_n^{(\alpha+\mu)}(x) = \sum_{k=0}^n \frac{(\mu)_{n-k}}{(n-k)!} L_k^{(\alpha)}(x) .
$$

The latter statement can be discovered by

```
In[59]:= HolonomicRE[sum[Pochhammer[mu,n-k]/(n-k)!*
         (-1)^{j}j/j!*Binomial[k+alpha,k-j]*x^j,
         {k,-Infinity,Infinity}],a[j]]
```

```
0ut[59] = (-j + n) x a[j] + (1 + j)
```

```
> (1 + alpha + j + mu) a[1 + j] == 0
```
How can we obtain the exponential generating function

$$
\sum_{n=0}^{\infty} \frac{1}{n!} P_n(x) z^n = e^{xz} J_0 \left( z \sqrt{1 - x^2} \right)
$$
 (5)

of the Legendre polynomials,  $J_n(x)$  denoting the Bessel functions? Note that  $J_0(x)$  is a  $_0F_1$ hypergeometric function

In[60]:= FunctionToHypergeometric[BesselJ[0,x],x]

2  $-x$ Out[60]= hypergeometricPFQ[{}, {1}, ---]  $\overline{4}$ 

To obtain (5), we use the representation

$$
P_n(x) = x^n \, {}_2F_1\left( \begin{array}{c} -n/2, (1-n)/2 \\ 1 \end{array} \bigg| 1 - \frac{1}{x^2} \right)
$$

for the Legendre polynomials, and change the order of summation:

```
In [61]: = HolonomicRE[sum[x^n*HyperTerm[{-n/2,(1-n)/2},{1},1-1/x^2,k]/n!*z^n,
         {n,-Infinity,Infinity}],a[k]]
```

```
Out[61] = (1 - x) x (1 + x) z a[k] +2 2
> 4(1+k) \times a[1+k] == 0
```
Now we can read off the hypergeometric parameters of the Bessel function, and using the initial value

$$
\sum_{n=0}^{\infty} \frac{x^n}{n!} z^n = e^{x \, z}
$$

we obtain (5).

#### 9 Efficient Computation of Orthogonal Polynomials

In recent studies we discovered that none of the popular computer algebra systems Axiom, Macsyma, Maple, Mathematica, Mupad and REDUCE had implemented the most efficient algorithms to compute specific orthogonal polynomials, neither for rational exact nor for numerical computations, although Mathematica came rather near [16].

Hence, in the package SpecialFunctions, we have included efficient implementations for this purpose. If you compute the 1,000th Chebyshev polynomial by Timing[ChebyshevT[1000,x];] before and after loading the package, you will see how the computation is accelerated using the package. The larger  $n$  is, the larger the advantage. (If you have a fast computer and enough memory, you should try  $n = 5,000$  or  $n = 10,000$ .

For  $n = 0, 1, 2, \ldots$  the package supports the computation of the classical orthogonal polynomials JacobiP[n, $\alpha, \beta, x$ ], GegenbauerC[n, $\alpha, x$ ], LaguerreL[n, $\alpha, x$ ] and HermiteH[n,x], as well as the computation of the discrete orthogonal polynomials (see [17]) Hahn[n,N, $\alpha$ , $\beta$ ,x], DiscreteChebyshev[n,N,x], Meixner[n, $\gamma$ , $\mu$ ,x], Krawtchouk[n,N,p,x], Discrete-Laguerre [n, $\rho$ , $\alpha$ , $x$ ] and Charlier [n, $\mu$ , $x$ ]. Note that these as well as more special functions can also be used in connection with HolonomicDE, HolonomicRE, etc.

With ?SpecialFunctions<sup>'\*</sup> you get a list of all procedures exported by the package, and by ?PowerSeries, e.g., you get a description of the PowerSeries procedure, together with an example. Moreover the contents of the integrated package fastZeil by Paule/Schorn can be listed by ?fastZeil'\*.

Some examples for the computation of specific orthogonal polynomials:

 $In [62]:$  - Charlier $[5, mu, x]$ 

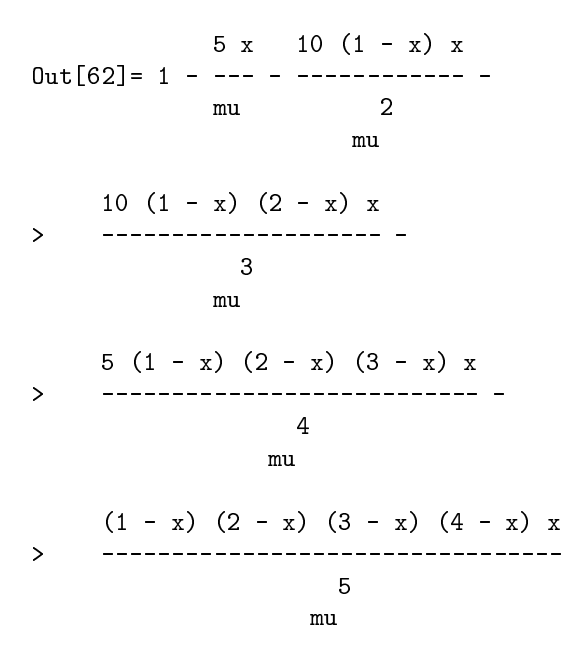

In[63]:= ChebyshevT[1000,1/4]

#### Out[63]= 463388825262072952755531624295890954893293543\

- > 931057925304868803092234816485137547165153207603\
- > 480107997324539642132129419798682743029733063451\
- > 024106656535321705939115104797434131268364882269\  $\rightarrow$
- > 510117040295963467578579678911640493759116734331\  $\overline{\phantom{a}}$
- > 488874299433540209147382435657218918439668245092\  $\overline{\phantom{0}}$
- 8217512771529377 /  $\geq$  $\mathbf{1}_{\mathbf{1}_{\mathbf{2}}}$  , and the state  $\mathbf{1}_{\mathbf{2}}$  and  $\mathbf{1}_{\mathbf{2}}$  and  $\mathbf{1}_{\mathbf{2}}$  and  $\mathbf{1}_{\mathbf{2}}$  and  $\mathbf{1}_{\mathbf{2}}$  and  $\mathbf{1}_{\mathbf{2}}$  and  $\mathbf{1}_{\mathbf{2}}$
- $\mathbf{z}$ > 2143017214372534641896850098120003621122809623411\
- $\rightarrow$ > 067214887500776740702102249872244986396757631391\
- > 716255189345835106293650374290571384628087196915\  $\rightarrow$
- > 514939714960786913554964846197084214921012474228\
- $\mathbf{r}$ > 375590836430609294996716388253479753511833108789\
- 215412582914239295537308433532085966330524877367\  $\overline{\phantom{0}}$ > 215412582914239295537308433532085966330524877367\
- 4411336138752  $\mathbf{z}$

In[64]:= N[ChebyshevT[10^10,N[1/4,100]],100]

Out[64]= -0.161590710058830973064545131784268650111183\

> 53081684739911777110975137352756666312533037757

Note that for plotting purposes, Mathematica's original implementation is advantageous. Using the Charlier polynomials, we finally give some examples of the symbolic use of the discrete orthogonal families:

```
In[65]:= HolonomicRE[Charlier[n,mu,x],C[x]]
Out[65] = (-1 - x) C[x] + (1 + mu - n + x) C[1 + x] -> mu C[2 + x] == 0In[66]:= HolonomicRE[Charlier[n,mu,x],C[n]]
Out[66] = (1 + n) C[n] + (-1 - mu - n + x) C[1 + n] +mu C[2 + n] == 0\mathbf{z}In[67]:= HolonomicRE[Binomial[mu,n]*Charlier[n,mu,x],a[n]]
0ut[67] = (-mu + n) (1 - mu + n) a[n] +
```
 $>$   $(1 - mu + n) (1 + mu + n - x) a[1 + n] + ...$ >  $mu (2 + n) a[2 + n] == 0$ In[68]:= HolonomicRE[Charlier[n,mu,2x],a[x]]  $Out[68] = 2 (-3 - mu + n - 2 x) (1 + x) (1 + 2 x)$  $\overline{2}$ 3  $>$  a[x] +  $(6 + 2$  mu + mu + mu - 11 n - 7 mu n - $\overline{2}$ 3 > 3 mu n + 6 n + 3 mu n - n + 22 x +  $\overline{\phantom{0}}$ 2  $\mathbf{z}$ > 6 mu x + 2 mu x - 24 n x - 8 mu n x + 2 2 2 2 3 > 6 n x + 24 x + 4 mu x - 12 n x + 8 x )  $\mathbf{I}$ 2  $a[1 + x] + mu$  (-1 - mu + n - 2 x)  $a[2 + x] = 0$  $\overline{\phantom{0}}$ 

### References

- [1] Beke, E.: Die Irreducibilität der homogenen linearen Differentialgleichungen. Math. Ann. 45, 1894, 278-294.
- [2] Beke, E.: Die symmetrischen Functionen bei linearen homogenen Differentialgleichungen. Math. Ann. 45, 1894, 295-300.
- [3] de Branges, L.: A proof of the Bieberbach conjecture. Acta Math.  $154$ , 1985, 137-152.
- [4] Cusick, T.: Recurrences for sums of powers of binomial coefficients. J. Comb. Theory A 52, 1989, 77-83.
- [5] Fleischer, J. and Tarasov, O. V.: Calculation of Feynman diagrams from their small momentum expansion, Z. Phys. C64, 1994, 413.
- [6] Frohlich, Jochen: Parameter derivatives of the Jacobi polynomials and the Gaussian hypergeometric function. Integral Transforms and Special Functions 2, 1994, 252-266.
- [7] Gasper, G.: A short proof of an inequality used by de Branges in his proof of the Bieberbach, Robertson and Milin conjectures. Complex Variables 7, 1986, 45–50.
- [8] Gruntz, D. and Koepf, W.: Maple package on formal power series. Maple Technical Newsletter  $2(2)$ , 1995, 22-28.
- [9] Koepf, W.: Power series in Computer Algebra. Journal of Symbolic Computation 13, 1992, 581-603.
- [10] Koepf, W.: Algorithmic development of power series. In: Artificial intelligence and symbolic mathematical computing, ed. by J. Calmet and J. A. Campbell, International Conference AISMC-1, Karlsruhe, Germany, August 1992, Proceedings, Lecture Notes in Computer Science 737, Springer-Verlag, Berlin-Heidelberg, 1993, 195-213.
- [11] Koepf, W.: Examples for the algorithmic calculation of formal Puiseux, Laurent and power series. SIGSAM Bulletin  $27$ , 1993, 20-32.
- [12] Koepf, W.: A package on formal power series. Mathematica Journal 4, 1994, 62–69
- [13] Koepf, W.: Algorithms for m-fold hypergeometric summation. Journal of Symbolic Computation 20, 1995, 399-417.
- [14] Koepf, W.: Identities for families of orthogonal polynomials and special functions. Integral Transforms and Special Functions, 1997, to appear. Konrad-Zuse-Zentrum Berlin (ZIB), Preprint SC 95-1, 1995.
- [15] Koepf, W.: The algebra of holonomic equations, 1997, to appear.
- [16] Koepf, W.: Efficient Computation of Chebyshev Polynomials in Computer Algebra, 1997, to appear. Available from http://www.zib.de/koepf/cheby.ps.Z
- [17] Nikiforov, A.F., Suslov, S.K, and Uvarov, V.B.: Classical Orthogonal Polynomials of a Discrete Variable. Springer-Verlag, Berlin-Heidelberg-New York, 1991.
- [18] Paule, P. and Schorn, M.: A Mathematica version of Zeilberger's algorithm for proving binomial coefficient identities. J. Symbolic Computation 20, 1995, 673-698.
- [19] Perlstadt, M.A.: Some recurrences for sums of powers of binomial coefficients. J. Number Theory 27, 1987, 304-309.
- [20] van der Poorten, A.: A proof that Euler missed: : : Apery's proof of the irrationality of  $\zeta(3)$ . Math. Intelligencer 1, 1978, 195-203.
- [21] Rainville, E.D.: Special Functions. The MacMillan Co., New York, 1960.
- [22] Stanley, R. P.: Differentiably finite power series. Europ. J. Combinatorics 1, 1993, 175– 188.
- [23] Zeilberger, D.: A fast algorithm for proving terminating hypergeometric identities. Discrete Math. 80, 1990, 207-211.